## SAP ABAP table BPTRGP\_OBJADR {Conversion: Obj. Addresses - PDC Addr. (Real Estate Objects)}

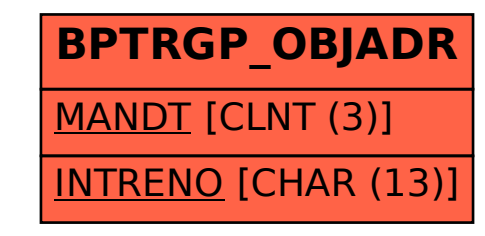